# **L E S S O N P L A N**

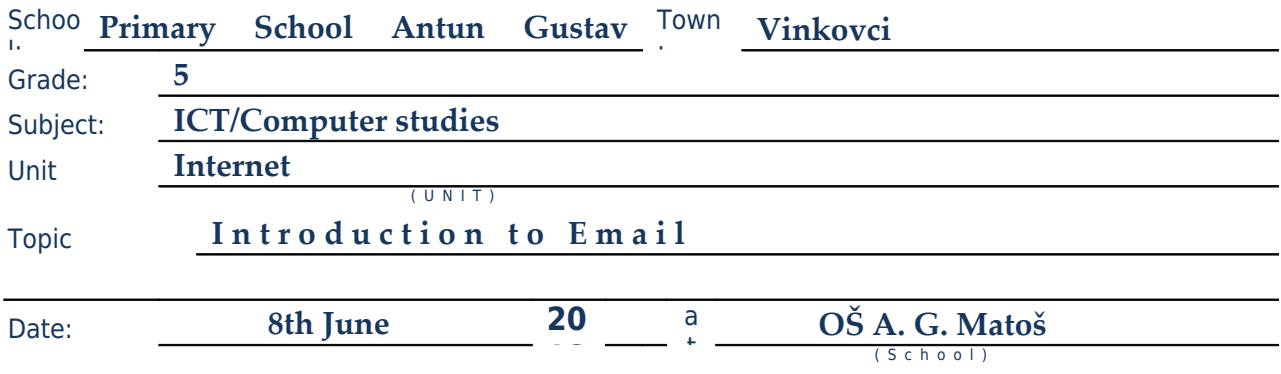

### **A**. **PROCEDURE**

### **I. Unit/Topics:**

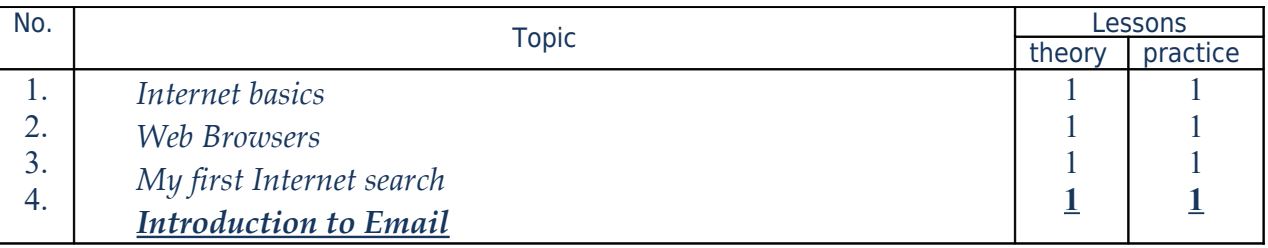

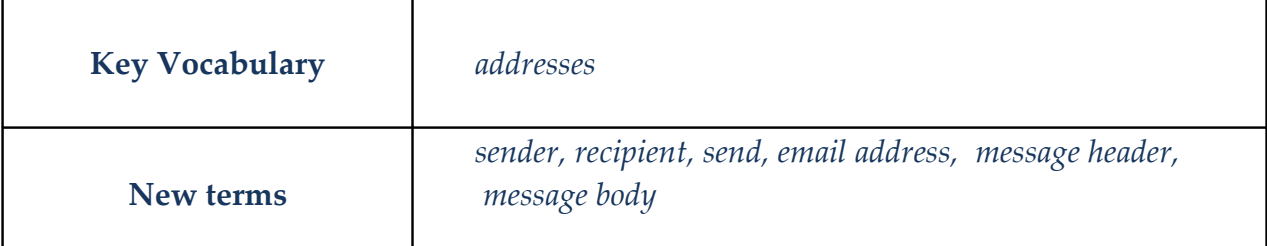

### **B**. **LEARNING ACTIVITIES**

### **Objective:**

*To introduce the learner to the concept of e-mail.*

### **AIMS**

### *Learning Goals:*

 *to explain what the ISP (INTERNET SERVICE PROVIDER) is, and give examples to explain what your email account is, and give examples.*

 *to explain what spam and viruses are, and give examples.*

### *Functional objectives:*

*to acquire the ability to write web mail.*

*to apply the acquired knowledge in everyday life.*

### *Educational Objectives*

*to acquire knowledge, skills and habits of proper handling computer.*

## *to build a proper relationship with electronic mail to promote the use of electronic mail*

# **Teaching procedure:**

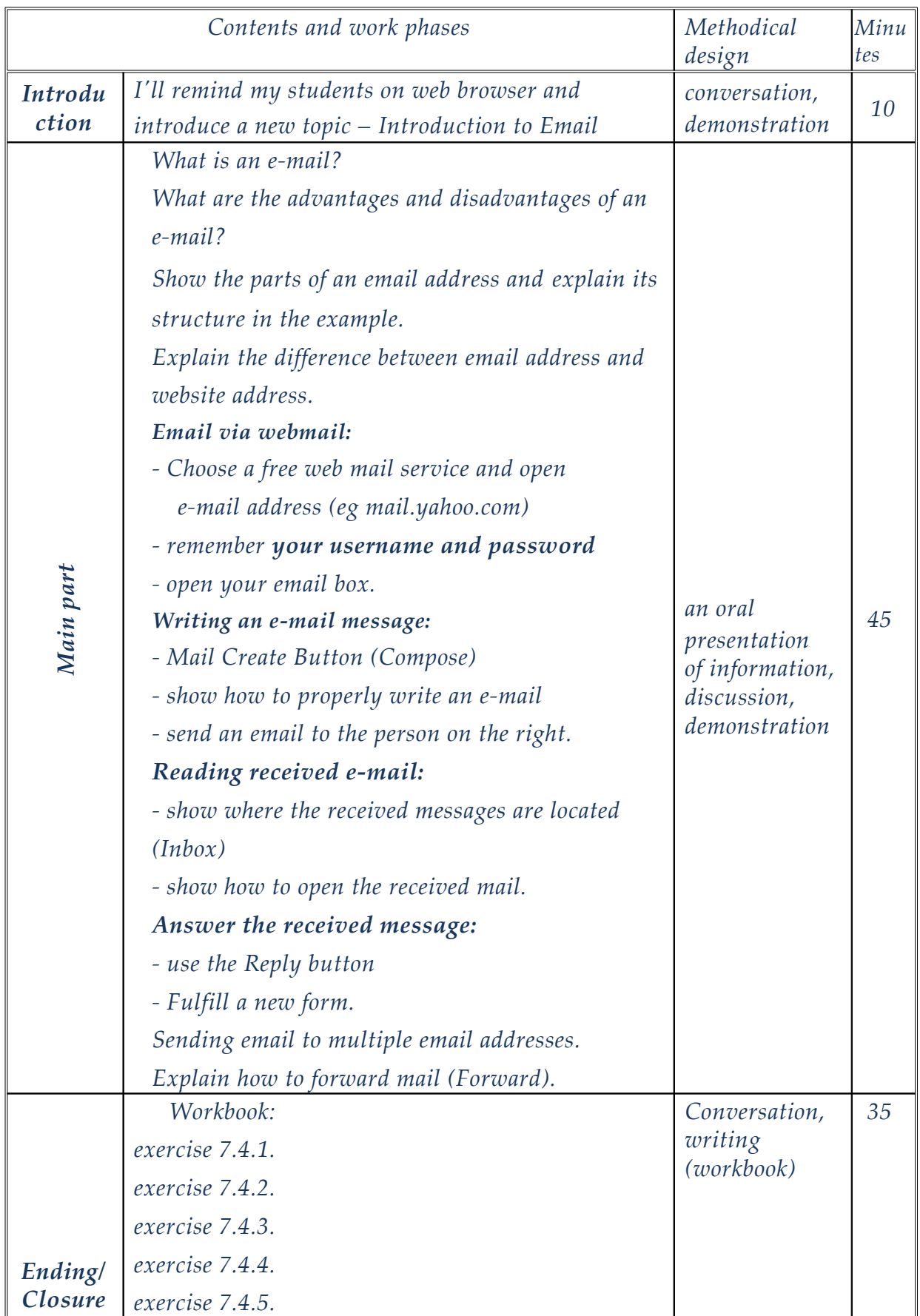

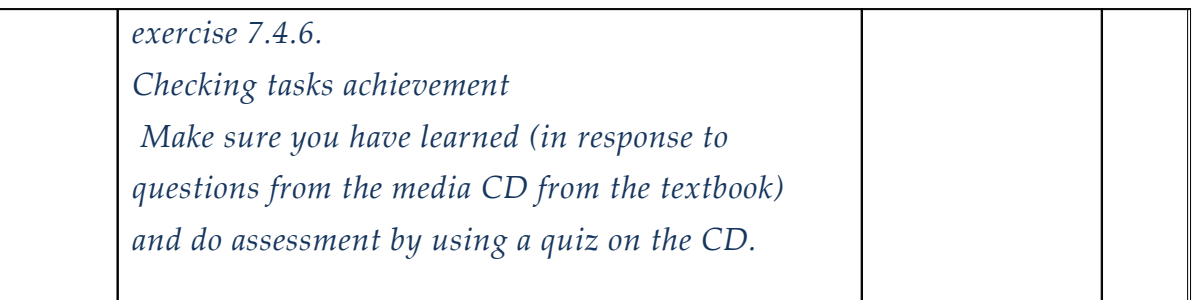

### **Teaching aids:**

*ICT textbook and workbook (grade 5), computer, projector* 

### **Integration with other subjects**

*English, Croatian*

### **Teaching methods:**

*an oral presentation of information, discussion, demonstration* 

### **Teaching approaches:**

*Direct teaching, individualistic, collaborative, integrated*

### **Resources for teachers**

*Silvana Svetličić, Matko Barešić, Hrvoje Vrhovski, Informatika 5*

#### **Resources for students:**

*Silvana Svetličić, Matko Barešić, Hrvoje Vrhovski, Informatika 5 internet*

## **C**. **TEACHING PROCEDURE**

### **INTRODUCTION**

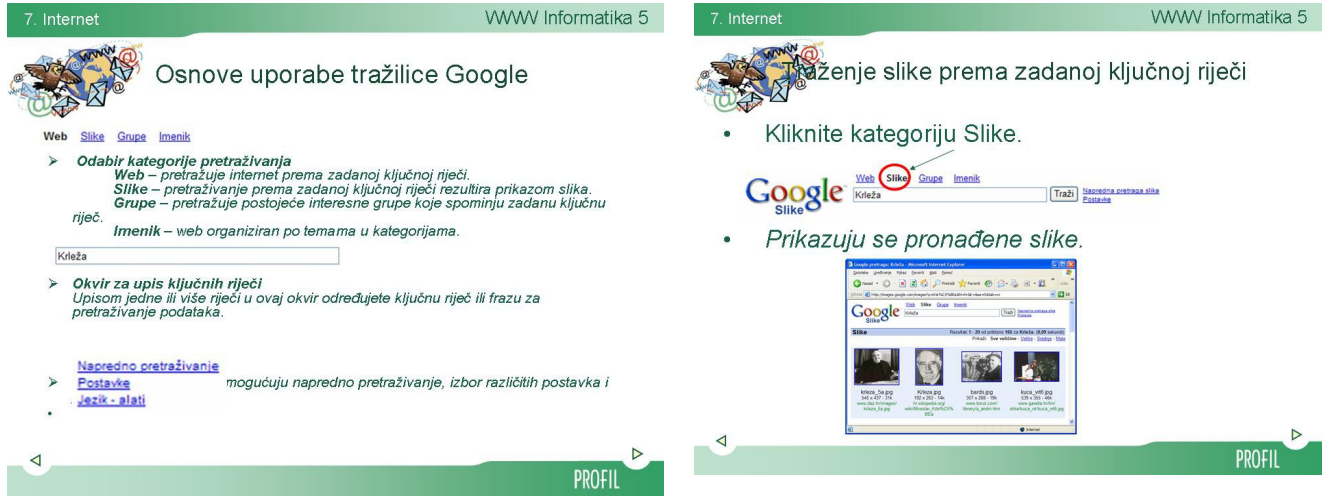

## **MAIN PART**

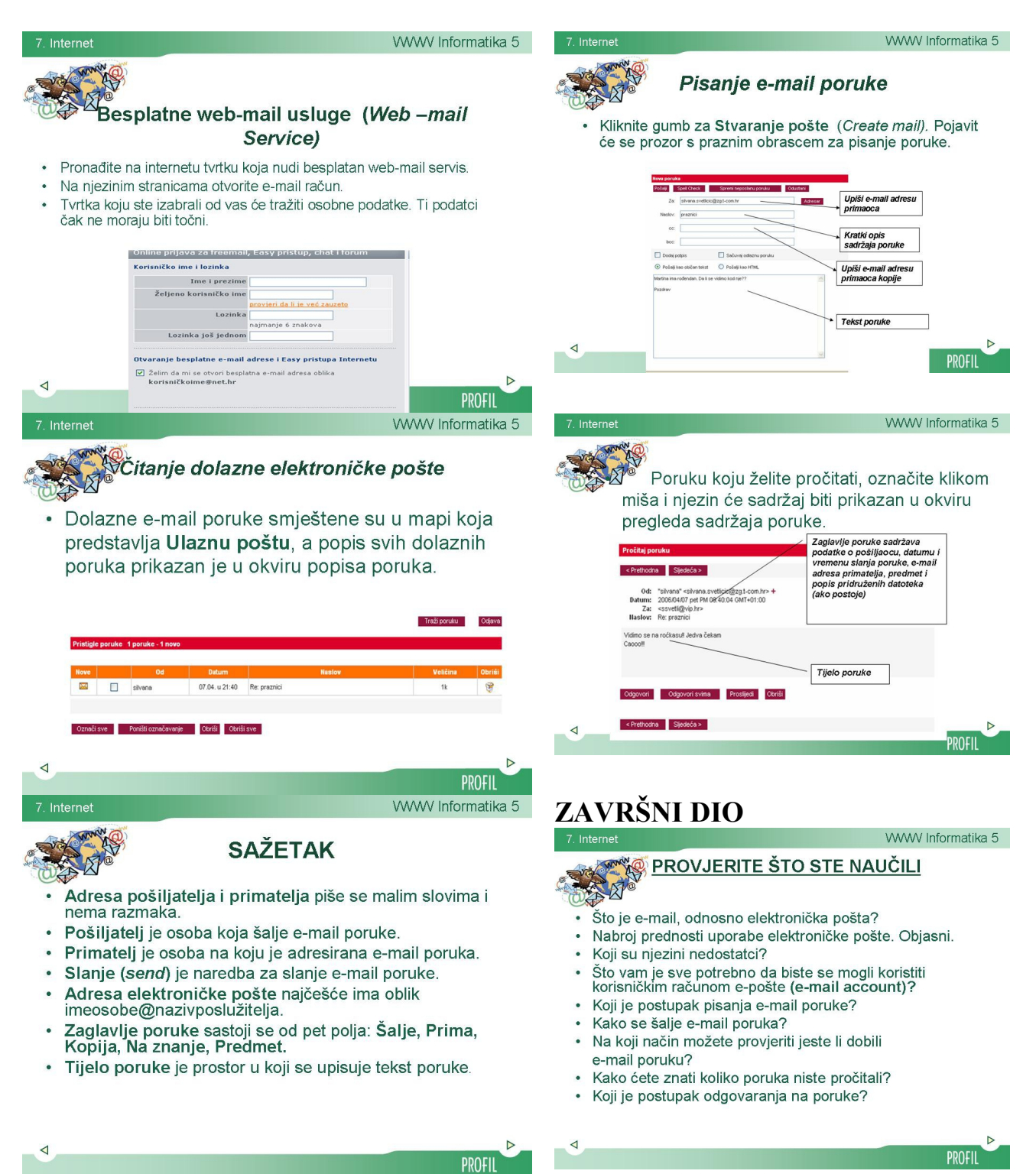